## Reproduis chaque figure:

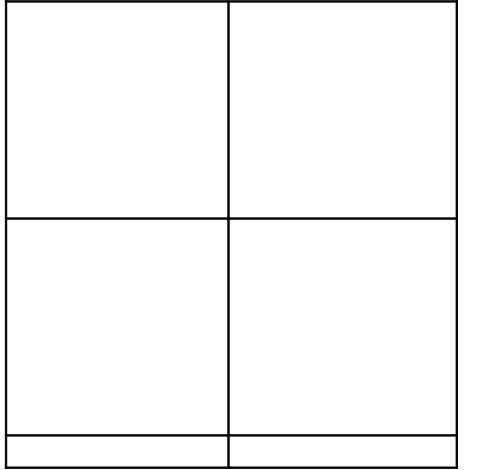

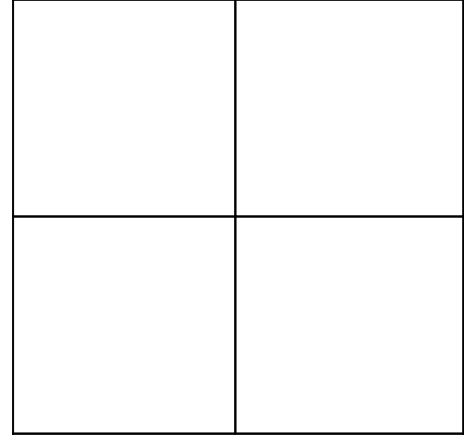

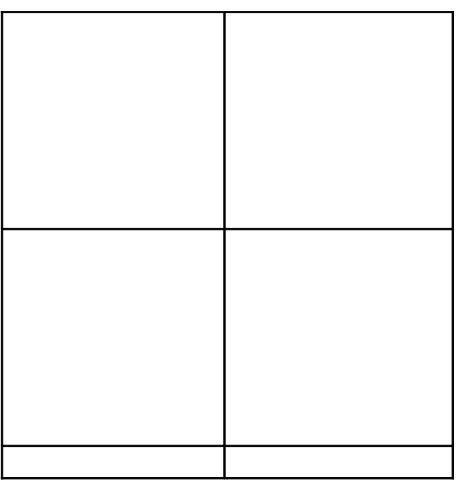

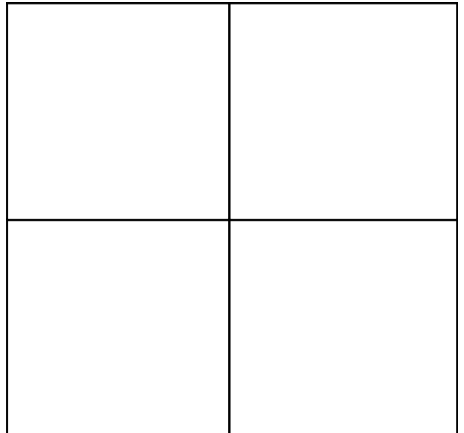

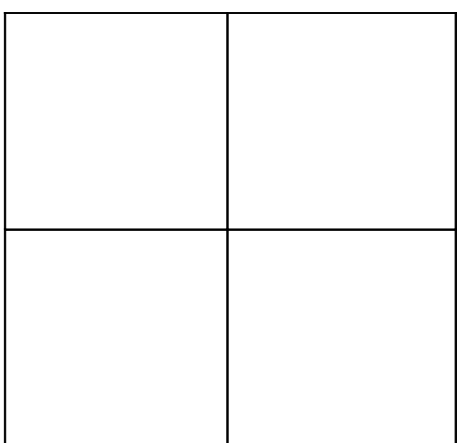

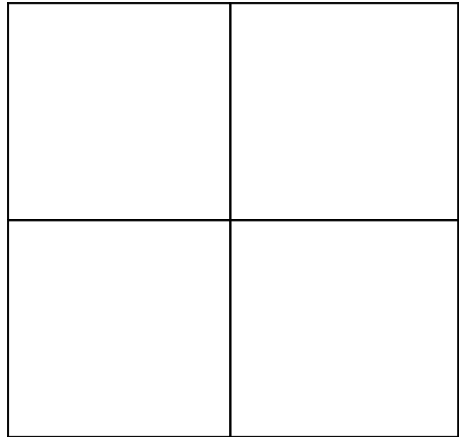